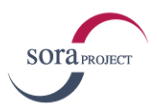

# **テレアポ会社が実践している! テレアポの評価基準設定と改善方法**

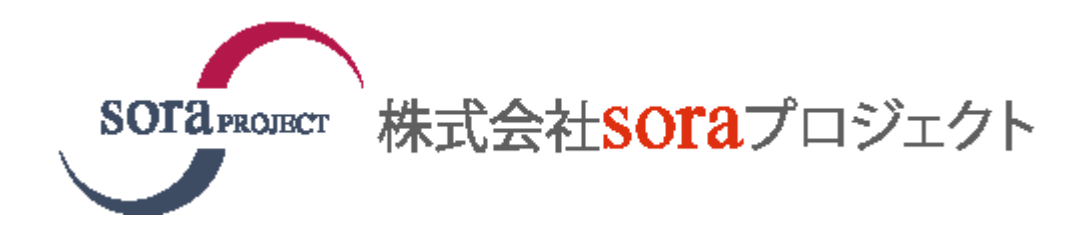

**目次**

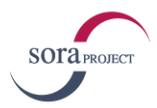

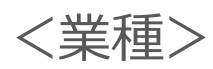

はじめに … p3  $\bullet$ **● スクリプトの設計 … p4 ● スクリプトの設計 (1) … p5 ● スクリプトの設計 (2) … p6 ● スクリプトの内容 … p7**  $\bullet$ 評価指標の設定と改善のポイント … p8 モニタリングによるトークの改善 … p9  $\bullet$ soraプロジェクトのサービス … p10 $\bullet$ コール情報共有システム  $\bullet$ 「スカイポイント」 … p11

Copyright © sora-PROJECT Co.,Ltd. 2016. All Rights Reserved

**はじめに**

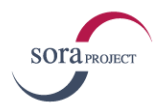

近年、インサイドセールスという考え方が広まってきています。 インサイドセールスとは、社外で実際に見込み客へ訪問する外勤営業に対し、社内 で電話やメールを駆使して見込み客を作り出す内勤営業のことです。 自社でテレアポ部隊を構築する企業も増えてきています。

見込み客増やすために社内でテレアポを始めたが、成果が出ず、どこを改善してい いかわからない状況に陥っていませんか?

soraプロジェクトのアポインターはテレアポ業者として、様々な企業のサービス内 容や強みを理解し、アポイントを取らなくてはいけません。

当社にはこれまでの経験から、**数日でアポイントが取れるようになるための運用方 法**があります。

この運用方法を実践すれば、貴社のテレアポの成果も改善するのではないかと思い ます。

では、実際に取り組んでいるテレアポの運用方法をご紹介します。 既にテレアポをしている方、これから内勤営業部隊を構築したいとお考えの方は是 非参考にされてください。

**スクリプトの設計(1)**

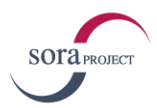

### **スクリプトは、2パターンを使い分ける**

スクリプトの作成方法は2パターンあります。テレアポを開始するために2段階に分けて作成 するとわかりやすいです。

### **①ツリー型スクリプト**

コールの全体的な設計をするときに非常にわかりやすいです。チームでテレアポを行う場合 に全体像の共有で非常に役に立ちます。

### **②実用型スクリプト**

実際にコールを行うときは、スクリプトを読みながらコールをしては非常に不自然な会話に なり、相手を不快にさせてしまい、成果が伴わないでしょう。 あくまで自然な会話をするためにも、話題を確認する程度の実践用のスクリプトも必要でしょ う。

### **スクリプトの設計(2)**

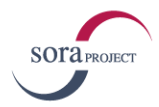

### **①ツリー型のスクリプト**

実際に訪問する外勤営業マンの意見を取り入れて、**コールの最終的な目的が資料送付なのか 訪問アポイントなのかを決めます**。例えば、最終目的が訪問アポイントの場合、どのような条 件に当てはまる企業に訪問したいかで質問の項目を決めて、誘導していき最終的にどのような アクションをするのかといったように振り分けていきます。

#### **コール設計の例**

- **最終的な目的を決定**
- **質問内容を決め、相手の反応によって 次のアクションの分類わけを行う**

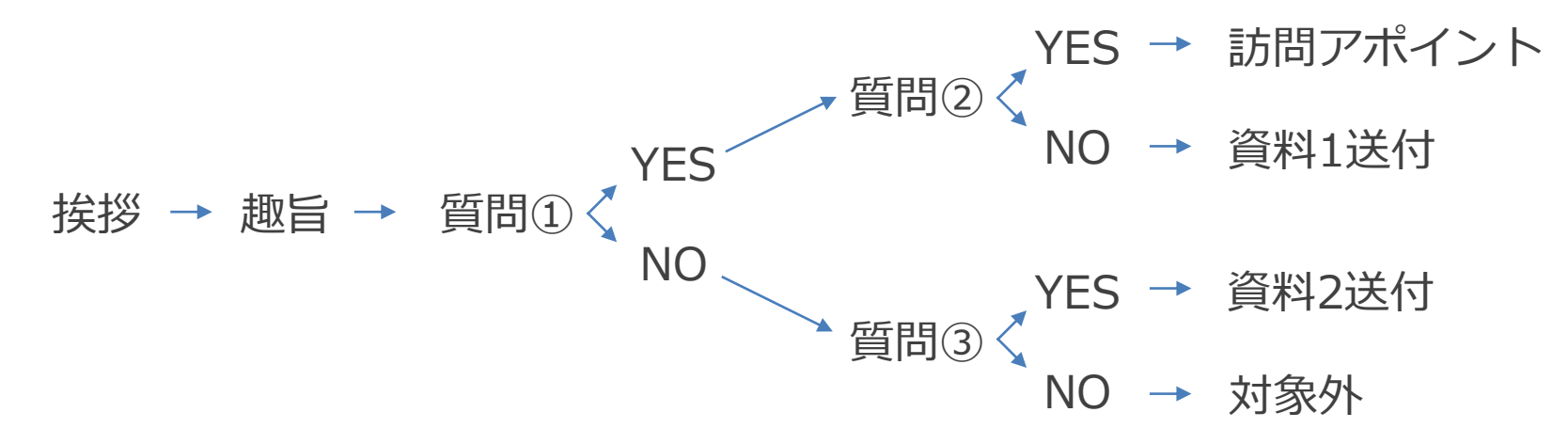

### **スクリプトの設計(3)**

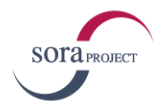

### **②実用型のスクリプト**

実際にテレアポを始めると**スクリプト通りにいかないことが多い**です。この時に必要なのが "臨機応変な会話"です。会話になれてきたコールスタッフやそもそも営業マンがテレアポする ときはサービスの内容がほとんど頭に入っているはずです。そこで、要点を簡単にまとめた実 用型スクリプトが活躍します。

会話の引き出しとして、切り替えしやサービスの強みなど**言いたいポイントやキーワードを まとめたスクリプト**を用意するといいでしょう。

#### **実用型スクリプトの例**

**下記を目につきやすい形で要点をまとめる**

- **切り替えし**
- **サービスの強み**
- **キーワード**
- **質問の項目**

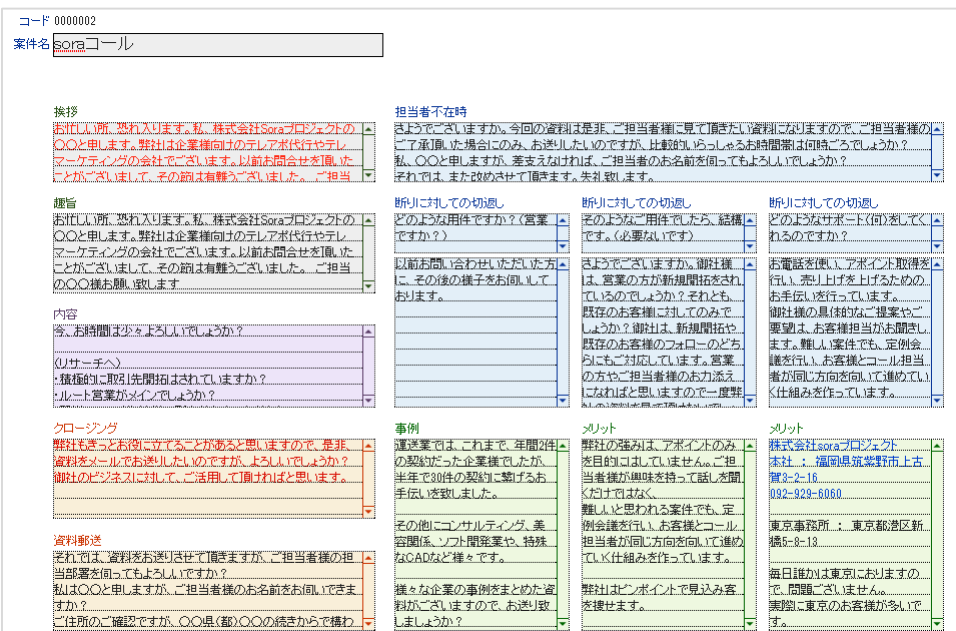

コールシステムス カイポイントのスクリプト画面

### **スクリプトの内容**

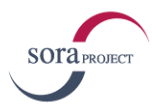

### **お客様から見た自社サービスを考える**

自社のサービスをしっかりと簡潔に伝える必要があります。お客様のわかりやすい言葉選び をしましょう。

スクリプトに**どこをアピールしたいか**、**コール先はどんな課題を持った企業か**、**どんな反応 が変えてくるか**などをあらかじめ想定しておきましょう。

スクリプトを作る前に、下記の項目を整理しておくとスムーズに作ることができます。

### **①サービスのメリット**

コール先の状況を想定し、そのサービスで何が解決で切るかを洗い出しておきましょう。相 手は、サービスを導入すれば問題が解決できるということに気づいていない場合があります。 どんな状況に対して貴社のサービスが力を発揮するのかをまとめておきましょう。

### **②競合と強み**

競合他社の調査が必要です。お客様は必ず貴社のサービスと他社のサービスを比較します。 他社のサービスよりも優れている部分を把握しておく必要があります。

### **③切り替えし**

コール先の相手の質問や否定に対してどれだけ自社の強みで切り返すことが重要となります。 その場で解決することができれば、相手が断る理由がなくなるはずです。

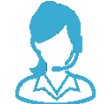

soraプロジェクトでは、Web会議を使ってアポインターがクライアントに直接ヒヤリングを 行い、スクリプトを作成しております。

### **評価指標の設定と改善のポイント**

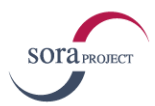

### **評価指標(KPI)を設定し、データを集計して、改善ポイントを見つける**

テレアポをやっているが、訪問アポイントの数だけを集計していてもなかなか改善に繋がり ません。リストの数にも限りがあるのでむやみやたらにコールをしていては見込み客をつぶし かねません。コールの**プロセスでKPIを設定**し、コールの改善をしていきましょう。

#### **①受付突破率(担当者接触率)**

まずは担当者と話せなければ意味がありません。受付突破率の高い会話を見つける必要があります。受付 突破方法がわからない場合は、数パターンのスクリプトを試して一番効率のいいスクリプトを採用しましょ う。ここで注意することは業種や会社の規模で受付突破の方法が変わってきます。

#### **②拒否率と拒否の理由**

①が改善されたら拒否率が上昇していきます。担当者と話してどんな断り方が多いかを分析し、ターゲッ トが的確かどうかを評価しましょう。需要がないことがわかれば、別のリストを優先することを検討しま しょう。

#### **③アポイント率**

アポインターの直接的な目標になります。アポイント率の良し悪しでスクリプトの改善やリストの変更を 検討しましょう。

#### **④契約率**

最終的な目標であり、アポイントの質を評価する指標です。いくらアポイント率が高くても契約率悪けれ ば無駄な費用を費やしていることになります。営業マンは訪問後の感触をアポインターにフィードバックし どのような状態の企業のアポイントを取得して欲しいかを伝えましょう。

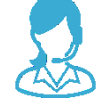

soraプロジェクトでは、コールセンターで上記のKPIを管理し、問題点を発見しクライアント を含めて改善提案会議を開催しています。 <sup>8</sup>

**モニタリングによるトークの改善**

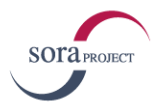

### **営業マンがアポインターに営業トークを指導する**

アポインターがどのような会話をしているかを確かめ指導する必要があります。アポイン ターが電話で話す表現や切り込むタイミング、誘導の情報などデータの集計やアポインターの 話を聞いただけでは電話中の会話は改善できないからです。

特に専任のアポインターがいる場合は**コール中の会話を聞くか録音などを利用して、営業マ ンが指導することをお勧めします。**専任のアポインターは実際に相手の表情を見ながら話すわ けではないので、相手の反応が感じ取りにくいのです。指導する営業マンは、他に良い表現が ないかを提案してあげましょう。

#### **①趣旨のトーク**

話の展開や、切り替えしに注意しましょう。切り返せるポイントがなかったか、またその時 にどんな表現をしたらよいかの例を挙げてトークの幅を広げてあげましょう。

### **②クロージングのトーク**

的確なクロージングができているかどうかを確かめましょう。クロージングのタイミングを 逃していないか、他に良い誘導方法がなかったかを見つけ指導しましょう。

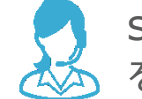

soraプロジェクトでは、営業経験のあるコールマネージャーがモニタリングを行い、スタッフ を指導し、コールの質を改善しています。

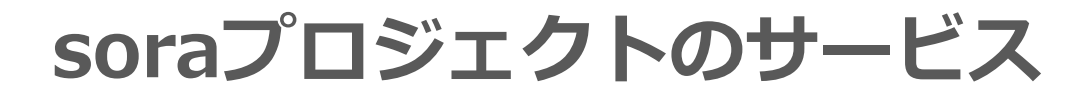

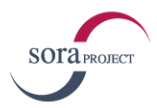

### **テレアポ代行・テレマーケティング**

アポイント取得・企業リスト・コール結果分析をパッケージにしたサービスです。

- 企業リスト提供
- スクリプト作成
- 日々の報告書送付
- 分析レポート など

テレアポ代行紹介ページ

[http://sora1.jp/tel\\_daikou.htm](http://sora1.jp/tel_daikou.htm)

### **助成金を使ったテレアポ部隊研修サービス**

助成金を活用したスタッフ教育やコールセンター構築のサービスです。

- アポインター研修
- スキルアップ研修
- スクリプト作成
- インフラ構築
- システム導入 など

詳細はお問い合わせ下さい

[TEL:0120-77-8939](tel:0120-77-8939)

資料請求はこちらから <http://sora1.jp/contact.html>

### **コール情報共有システム「スカイポイント」**

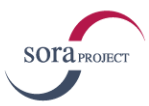

### **コール時のデータ収集や録音が可能**

テレアポ部隊が効率よく会話をしながら情報を記録でき、営業マンと情報の共有ができるシ ステム。

- csvデータでコールリストのインポート、エクスポート
- 企業リストの取得
- リストの情報とスクリプト画面を同時表示
- ヒヤリングした内容を簡単にメモの記録
- 分析レポートの書き出しが可能
- IP電話による自動発信機能
- 録音機能

<http://sora1.jp/skypoint.html> スカイポイント紹介ページ

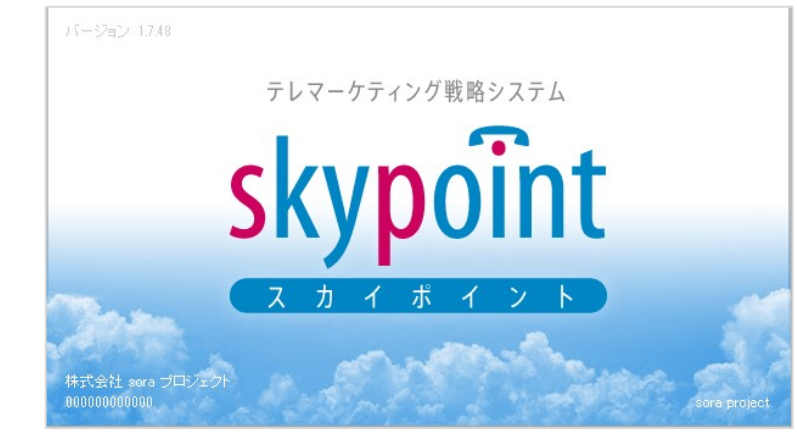

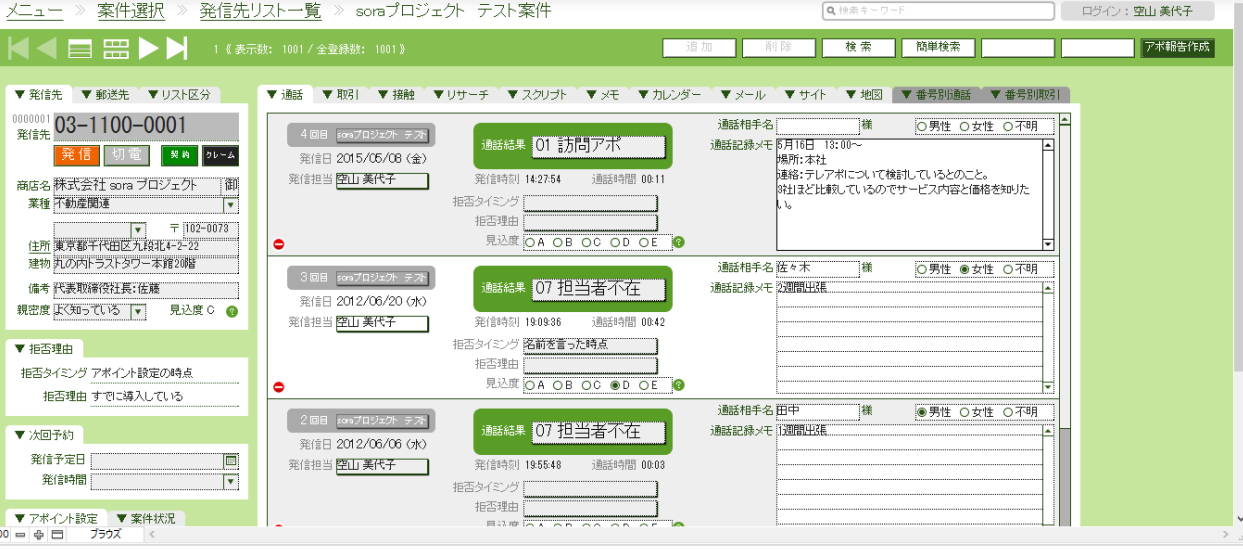

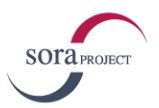

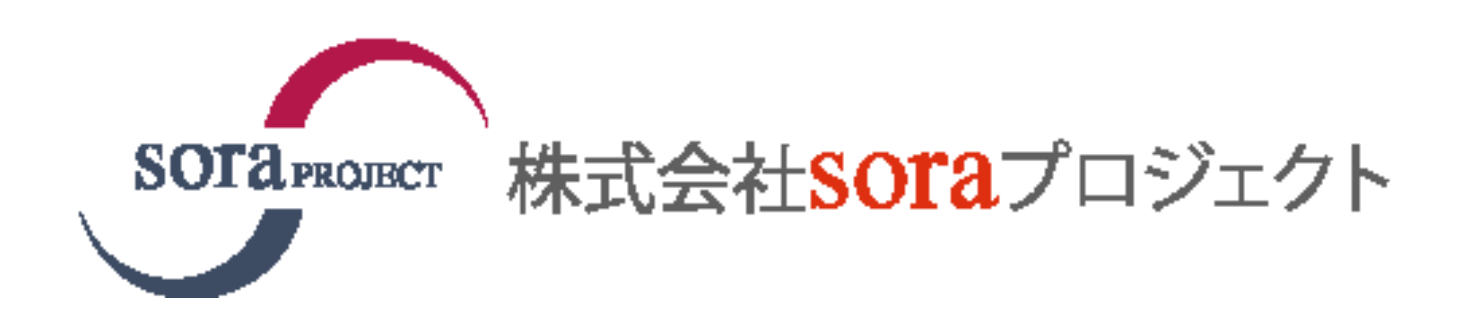

【本社】〒818-0041 福岡県筑紫野市上古賀3丁目2-16 【東京事務所】〒105-0004 東京都港区新橋5-8-13

## [TEL:0120-77-8939](tel:0120-77-8939) FAX:092-929-6059

サービスページURL: [http://sora1.jp/tel\\_daikou.htm](http://sora1.jp/tel_daikou.htm)